## TELAFİDE BEN DE VARIM PROGRAMI FAALİYET SÜRECİ

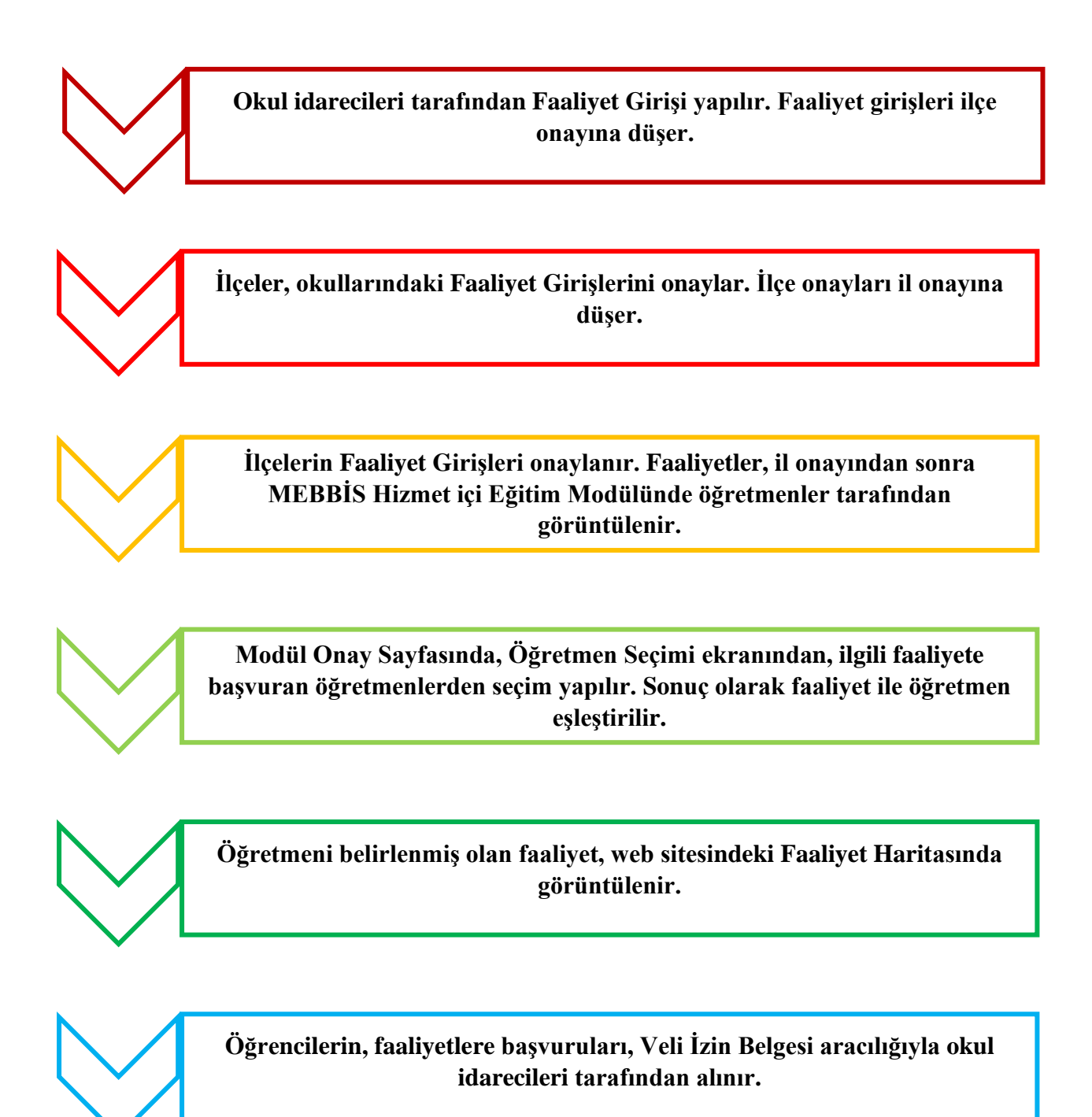

**Faaliyet başlangıç tarihine kadar alınan başvurular sonrasında Uygulama Esasları kılavuzunda belirtilen kriterlerin tamamlanması durumunda faaliyetler başlar.**